Информация**МИНИ (С**ЕРСТВО НАУКИ И ВЫСШЕГО ОБРАЗОВАНИЯ РОССИИСКОИ ФЕДЕРАЦИИ <sub>Должность:</sub>федеральное государственное бюджетное образовательное учреждение высшего образования дата подписания: 20.1**«Повояжски**й государ¢твенный университет сервиса» (ФГБОУ ВО «ПВГУС») Документ подписан простой электронной подписью ФИО: Выборнова Любовь Алексеевна Уникальный программный ключ: c3b3b9c625f6c113afa2a2c42baff9e05a38b76e

Кафедра «Информационный и электронный сервис»

# РАБОЧАЯ ПРОГРАММА МЕЖДИСЦИПЛИНАРНОГО КУРСА

## **МДК.02.02 «Настройка и сопровождение программного обеспечения сетевых устройств инфокоммуникационных систем»**

Профессия **09.01.04 «Наладчик аппаратных и программных средств инфокоммуникационных систем»**

Тольятти 2023

Рабочая программа междисциплинарного курса «*Настройка и сопровождение программного обеспечения сетевых устройств инфокоммуникационных систем*» разработана в соответствии с Федеральным государственным образовательным стандартом среднего профессионального образования по профессии *09.01.04* «*Наладчик аппаратных и программных средств инфокоммуникационных систем*», утвержденным приказом Министерства образования и науки Российской Федерации от 11.11.2022 г. № 965.

Составители:

к.т.н., доцент Н.Г. Пудовкина (ученая степень, ученое звание) (ФИО)

РПД обсуждена на заседании кафедры «Информационный и электронный сервис»

Заведующий кафедрой д.т.н., профессор В.И. Воловач (ФИО) (уч.степень, уч.звание)

## **1. ПЕРЕЧЕНЬ ПЛАНИРУЕМЫХ РЕЗУЛЬТАТОВ ОБУЧЕНИЯ ПО МДК, СООТНЕСЕННЫХ С ПЛАНИРУЕМЫМИ РЕЗУЛЬТАТАМИ ОСВОЕНИЯ ОБРАЗОВАТЕЛЬНОЙ ПРОГРАММЫ**

#### **1.1. Цель освоения междисциплинарного курса**

Целью освоения междисциплинарного курса является формирование у обучающихся следующих компетенций:

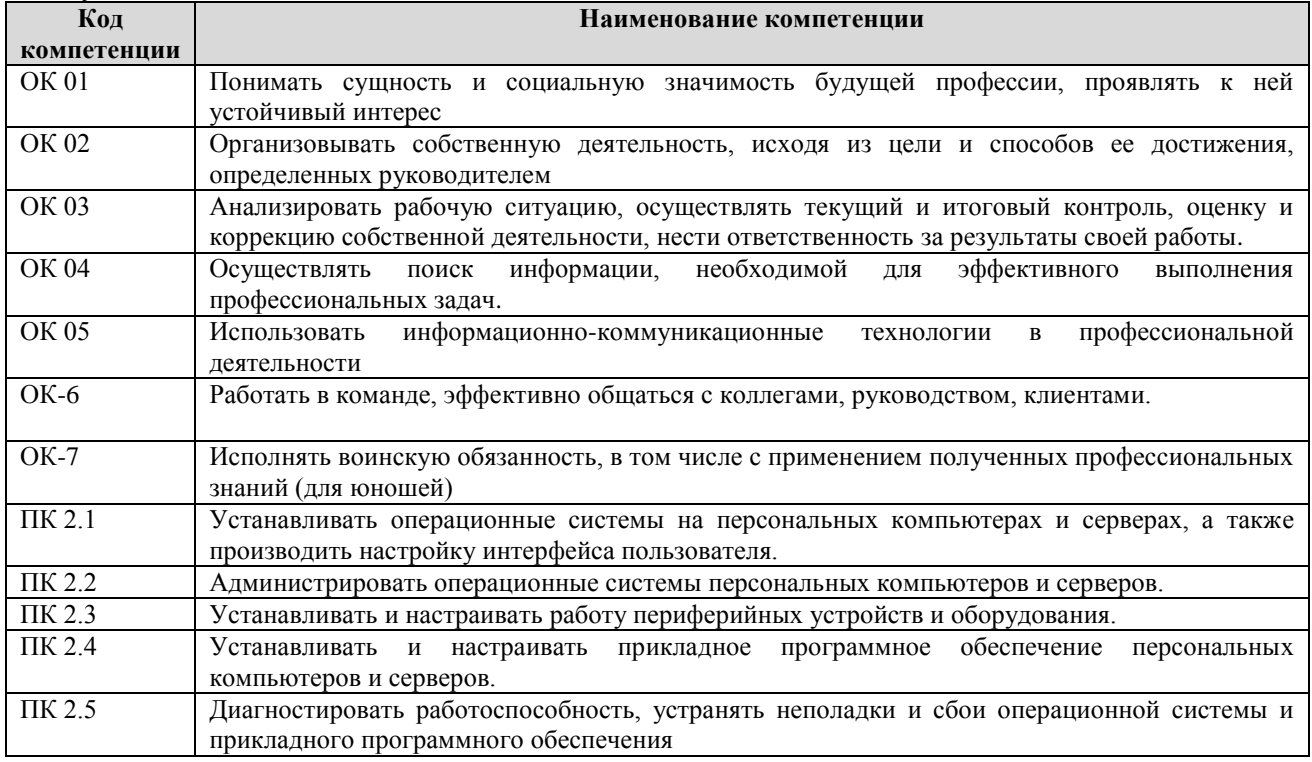

#### **1.2. Планируемые результаты освоения МДК**

В результате освоения междисциплинарного курса обучающийся должен:

#### **иметь практический опыт:**

- установки операционных систем на персональных компьютерах и серверах;

- администрирования операционных систем персональных компьютеров и серверов;

- установки и настройки параметров функционирования периферийных устройств и оборудования;

- установки и настройки прикладного программного обеспечения персональных компьютеров и серверов;

- диагностики работоспособности и устранения неполадок и сбоев операционной системы и прикладного программного обеспечения;

#### **уметь:**

- выбирать программную конфигурацию персонального компьютера, сервера, оптимальную для предъявляемых требований и решаемых пользователем задач;

- устанавливать и администрировать операционные системы на персональных компьютерах и серверах, а также производить настройку интерфейса пользователя;

- оценивать производительность вычислительной системы;

- управлять файлами данных на локальных, съемных запоминающих устройствах, а также на дисках локальной компьютерной сети и в Интернете;

- осуществлять навигацию по веб-ресурсам Интернета с помощью программы веббраузера;

- осуществлять поиск, сортировку и анализ информации с помощью поисковых интернет- сайтов;

- устанавливать и настраивать параметры функционирования периферийных устройств и оборудования;

- устанавливать и настраивать прикладное программное обеспечение персональных;

компьютеров и серверов;

- осуществлять резервное копирование и восстановление данных;

- диагностировать работоспособность, устранять неполадки и сбои операционной системы и прикладного программного обеспечения;

- вести отчетную и техническую документацию;

**знать:**

- архитектуру, состав, функции и классификацию операционных систем персонального компьютера и серверов;

- классификацию прикладного программного обеспечения персонального компьютера и серверов;

- назначение, разновидности и функциональные возможности программ администрирования операционной системы персональных компьютеров и серверов;

- принципы лицензирования и модели распространения операционных систем и прикладного программного обеспечения для персональных компьютеров и серверов;

- виды и характеристики носителей информации, файловые системы, форматы представления данных;

- порядок установки и настройки прикладного программного обеспечения на персональные компьютеры и серверы;

- основные виды угроз информационной безопасности и средства защиты информации;

- принципы антивирусной защиты персонального компьютера и серверов

#### **1.3. Место междисциплинарного курса в структуре образовательной программы**

Междисциплинарный курс «Настройка и сопровождение программного обеспечения сетевых устройств инфокоммуникационных систем» относится к циклу профессионального модуля основной профессиональной образовательной программы.

# **2. СТРУКТУРА И СОДЕРЖАНИЕ МЕЖДИСЦИПЛИНАРНОГО КУРСА**

# **2.1. Объём учебного междисциплинарного курса и виды учебной работы**

Общая трудоёмкость междисциплинарного курса составляет **170 часов.** Их распределение по видам работ представлено в таблице:

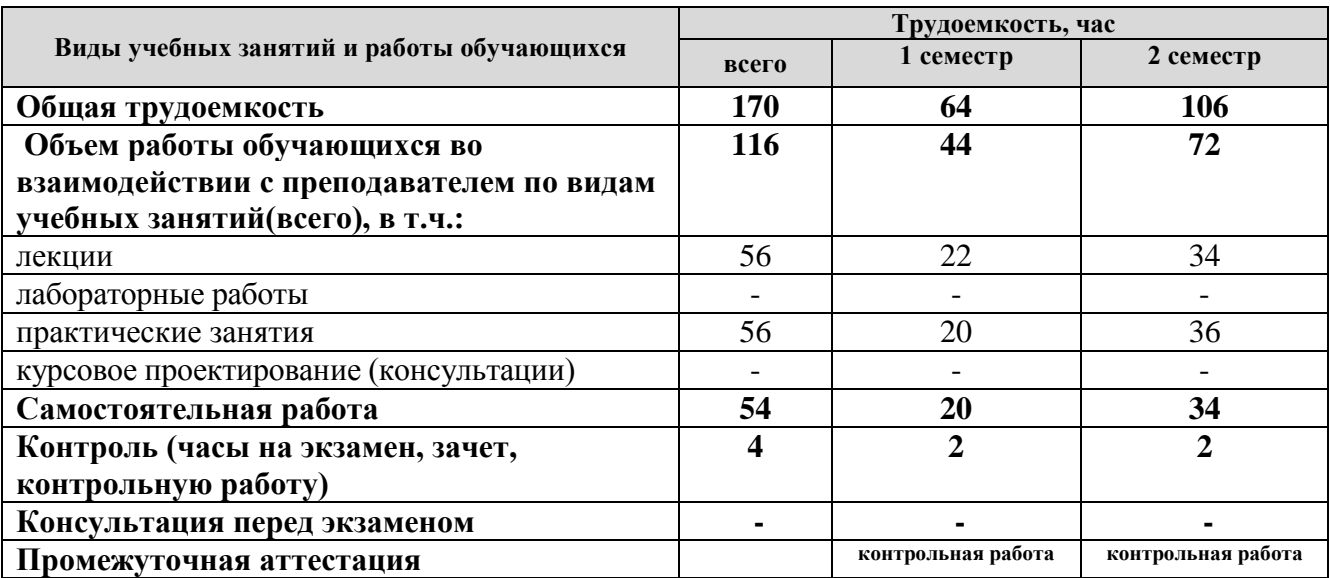

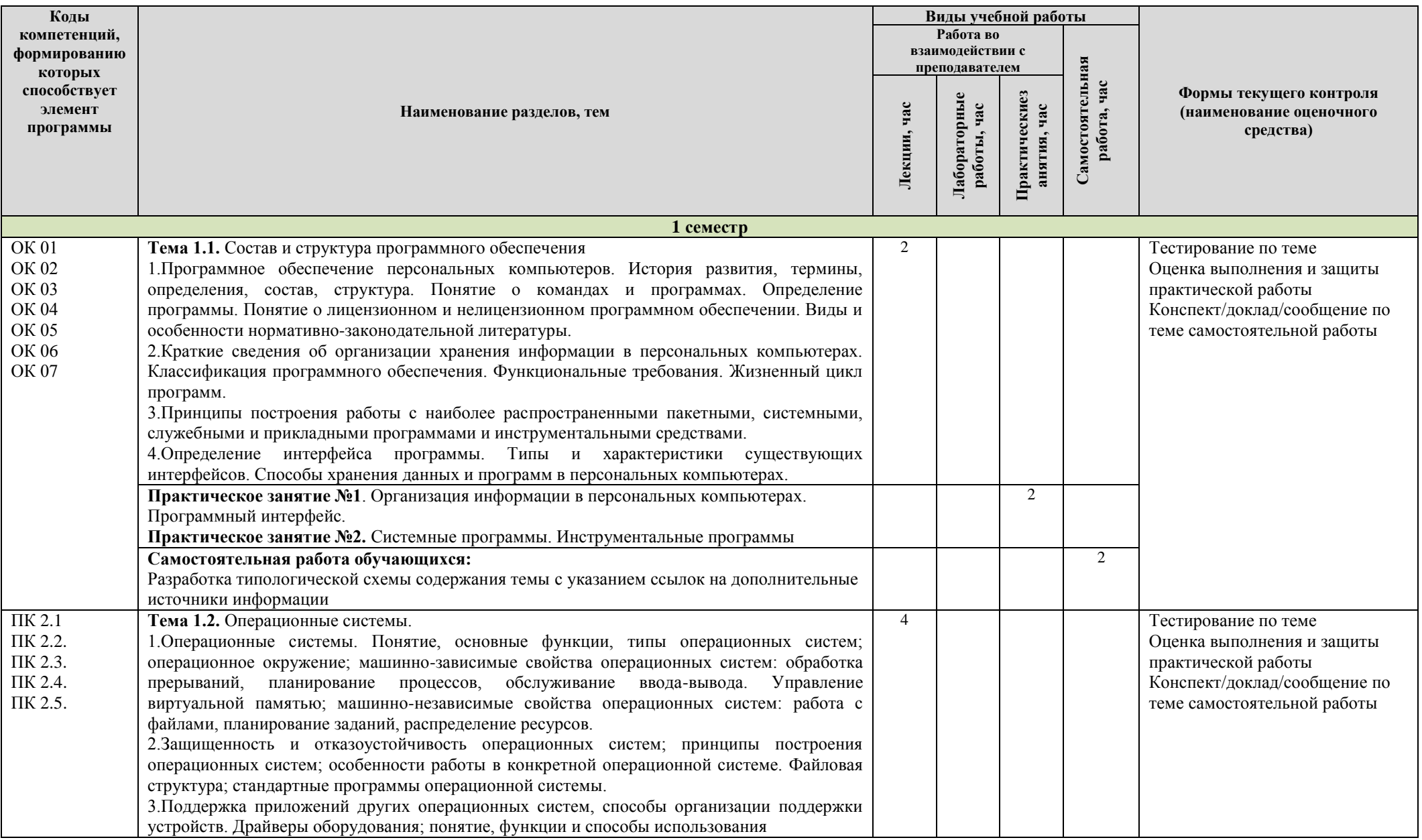

# **2.2. Содержание МДК, структурированное по темам, для студентов очной формы обучения**

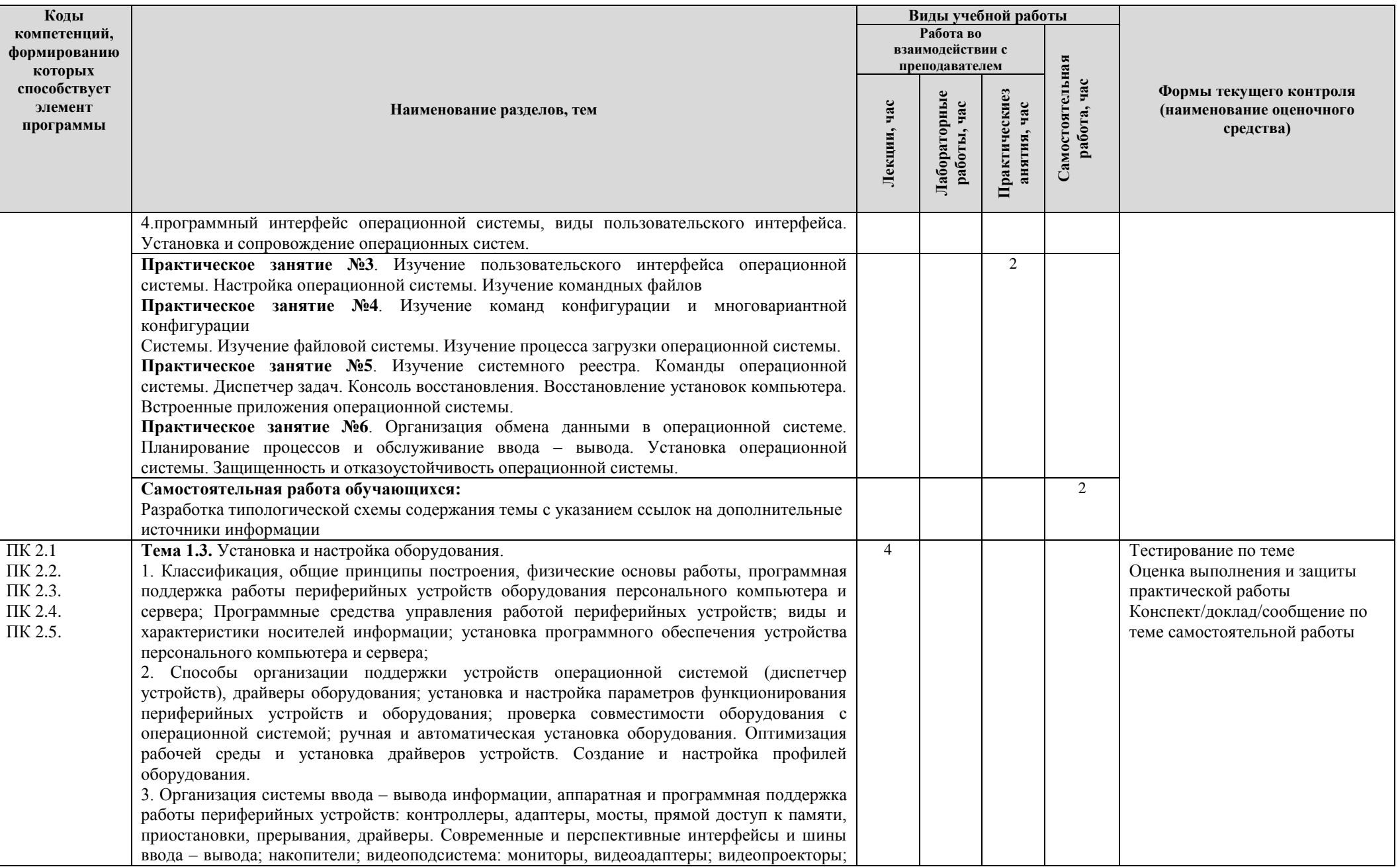

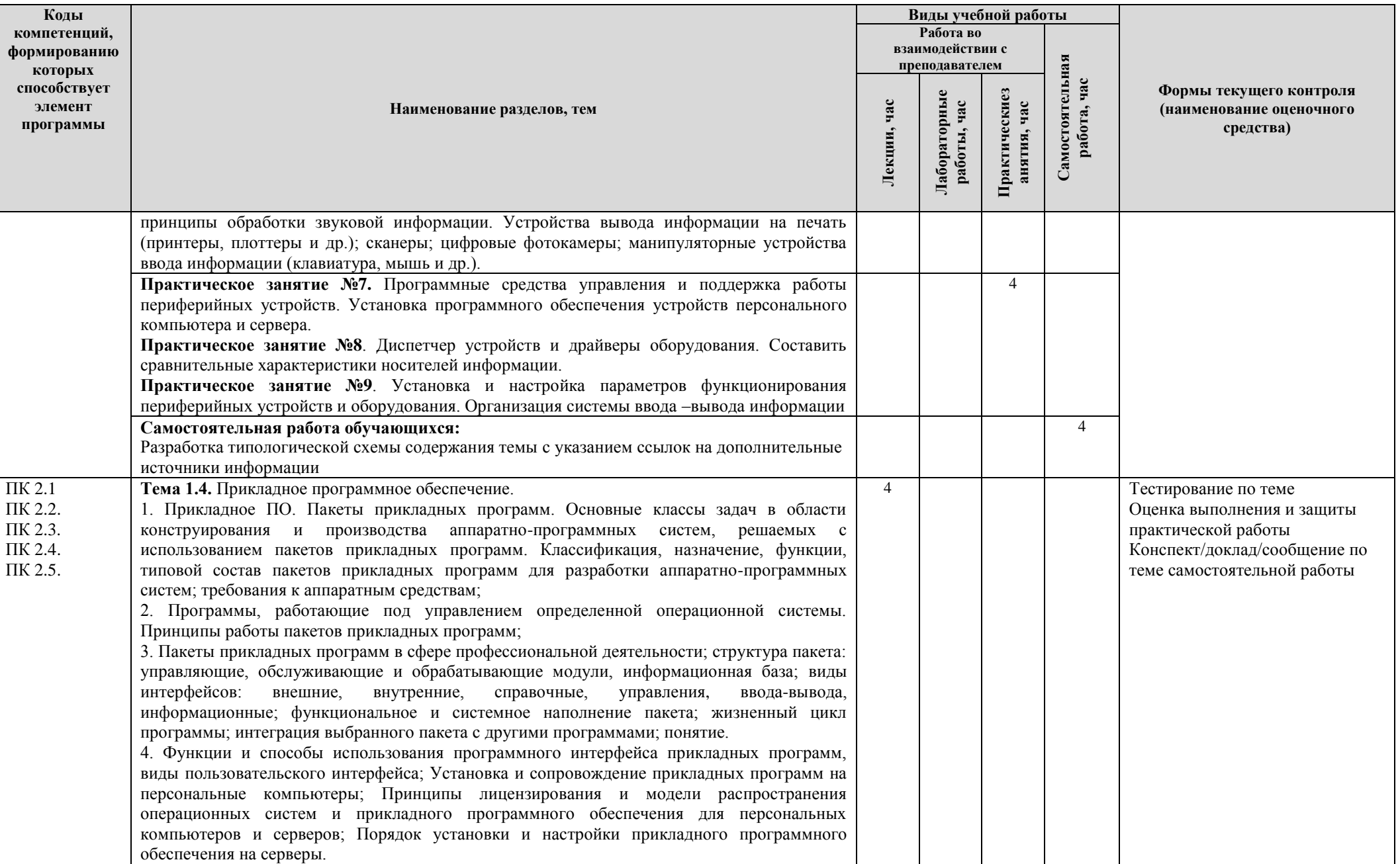

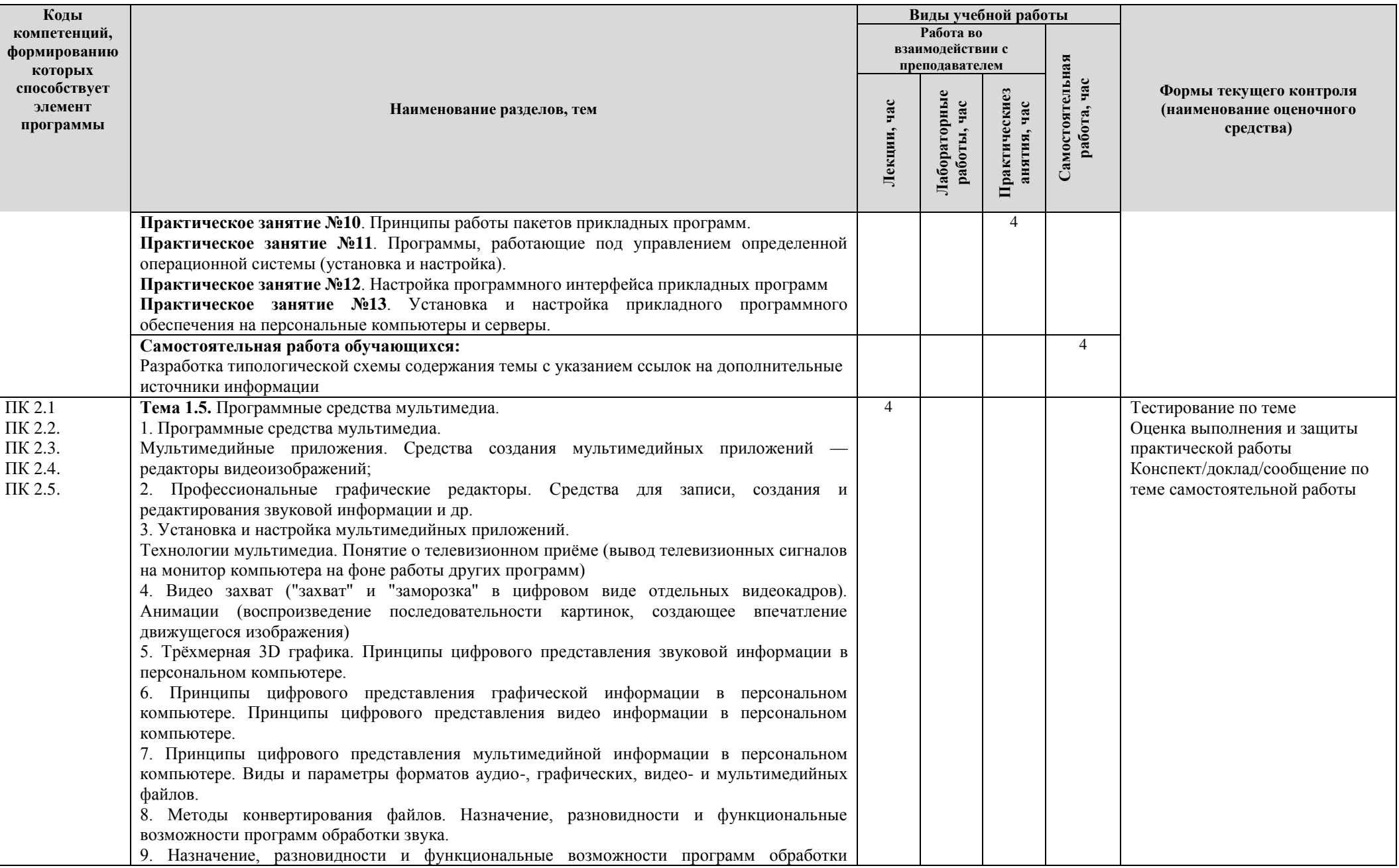

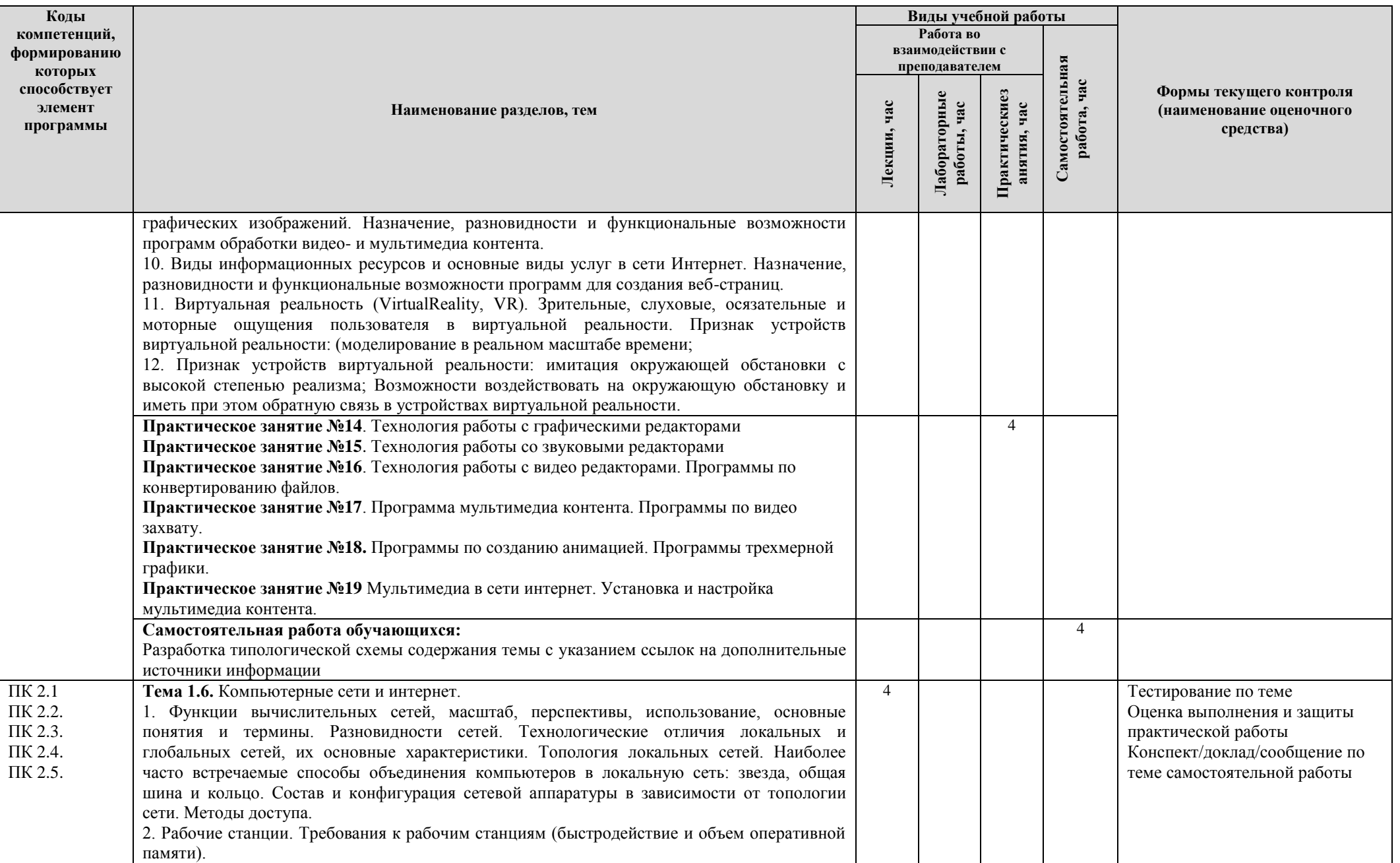

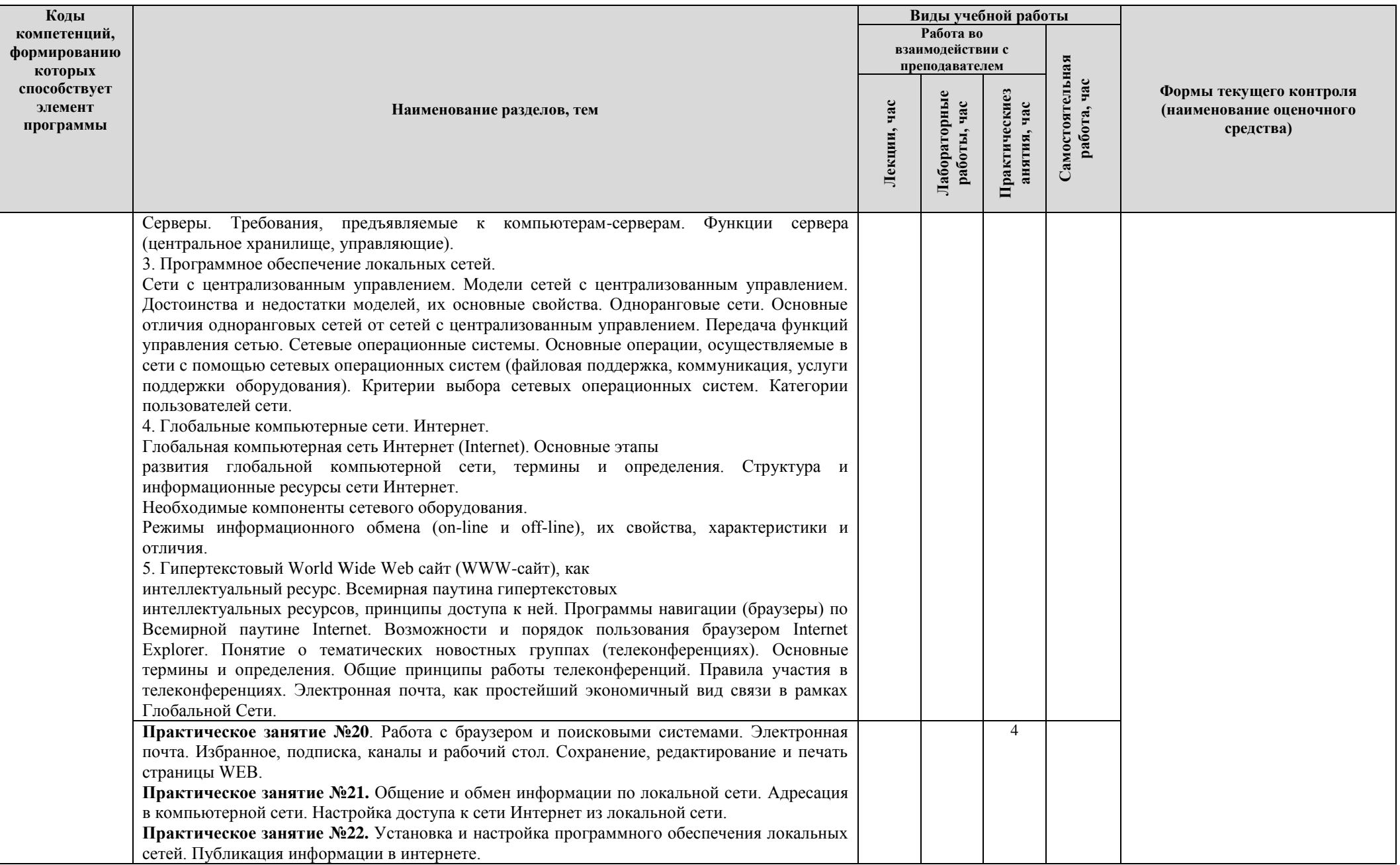

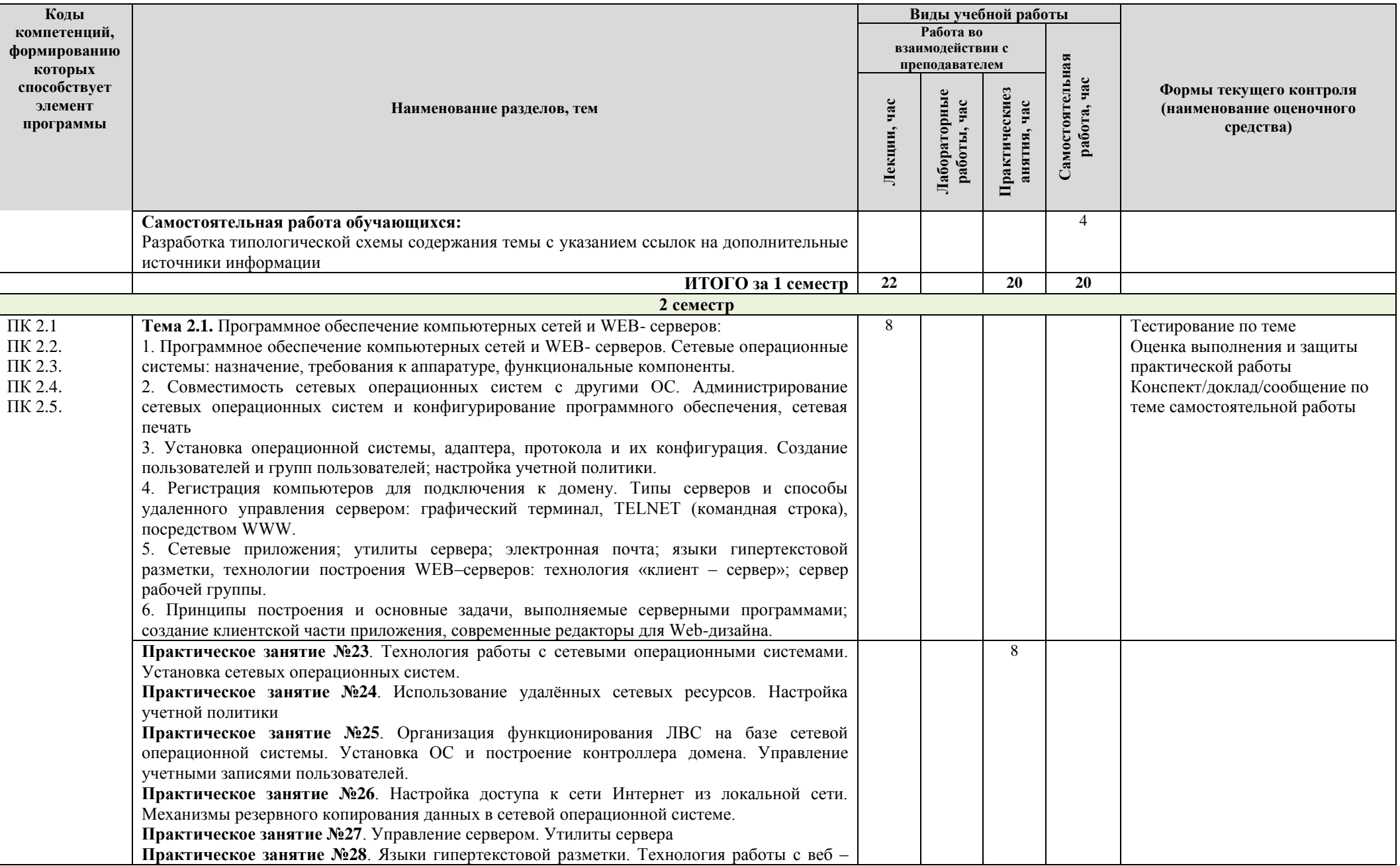

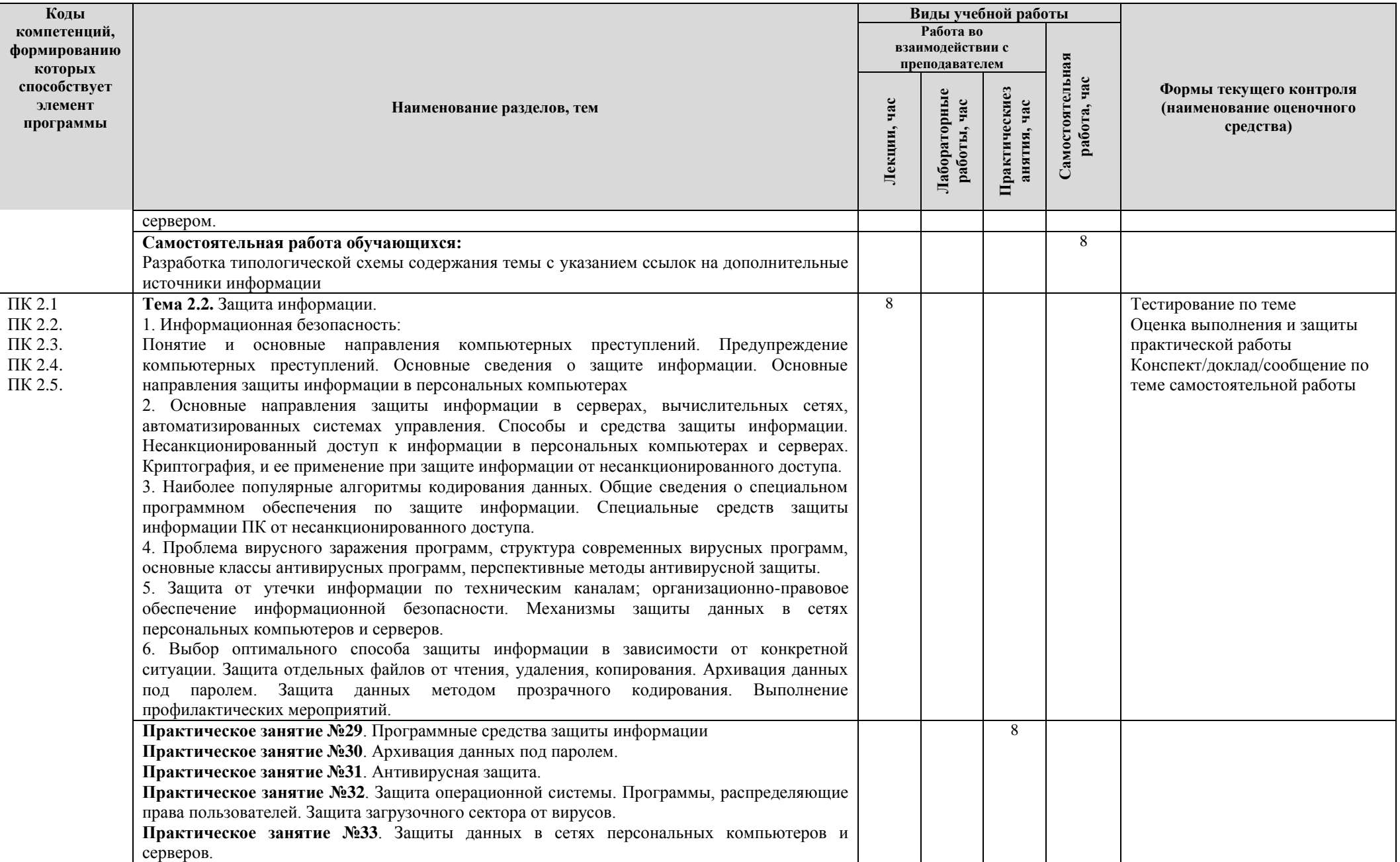

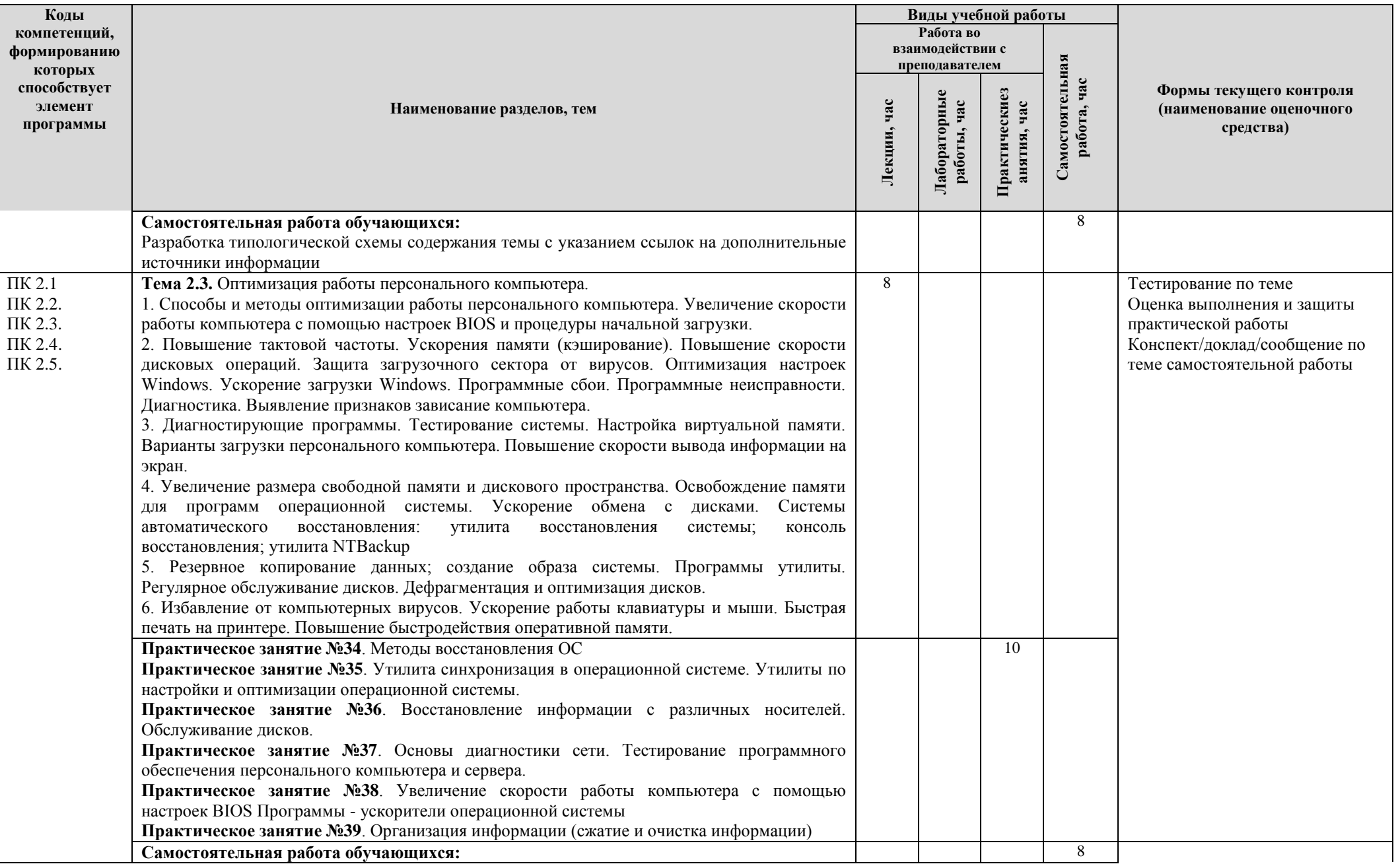

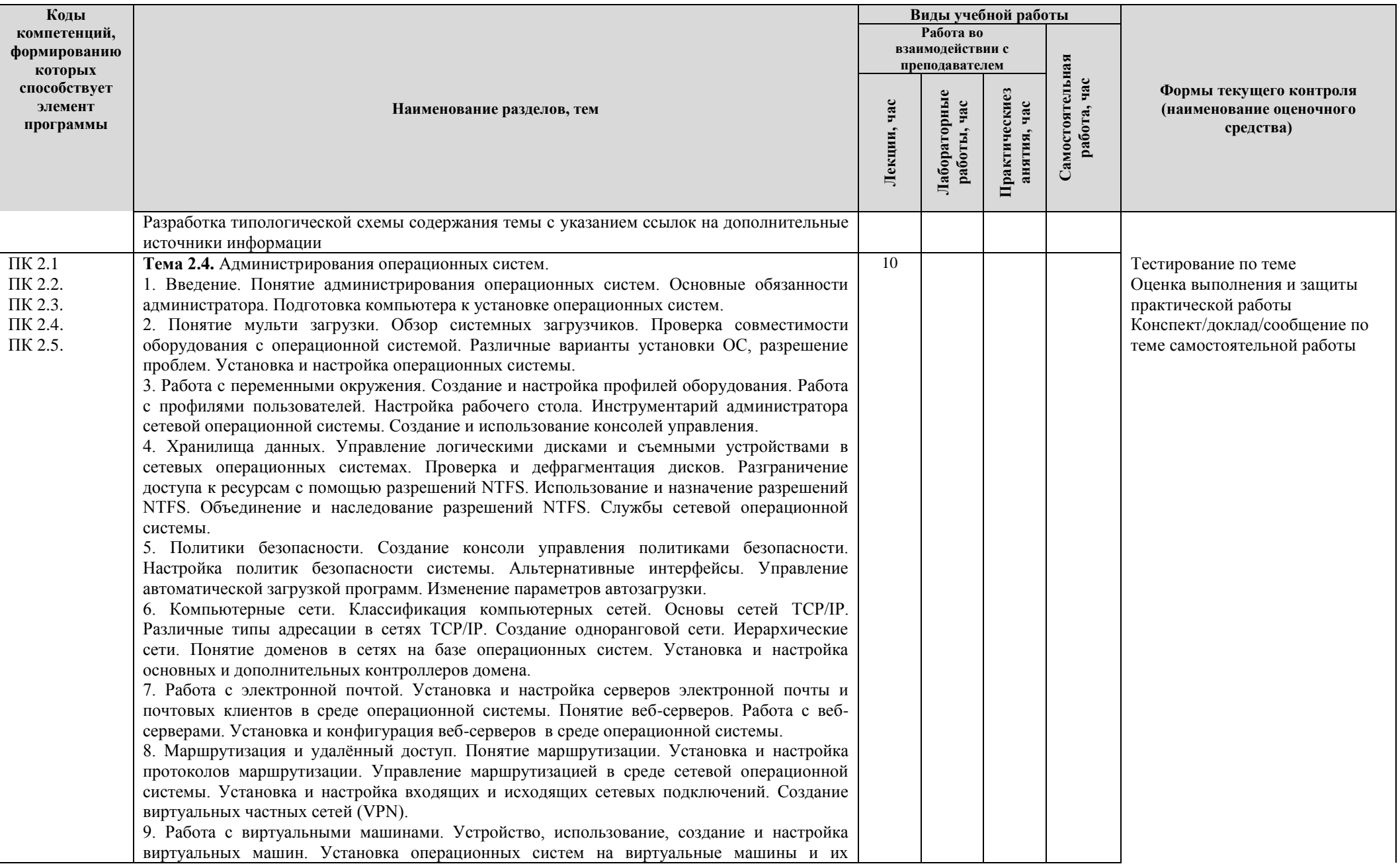

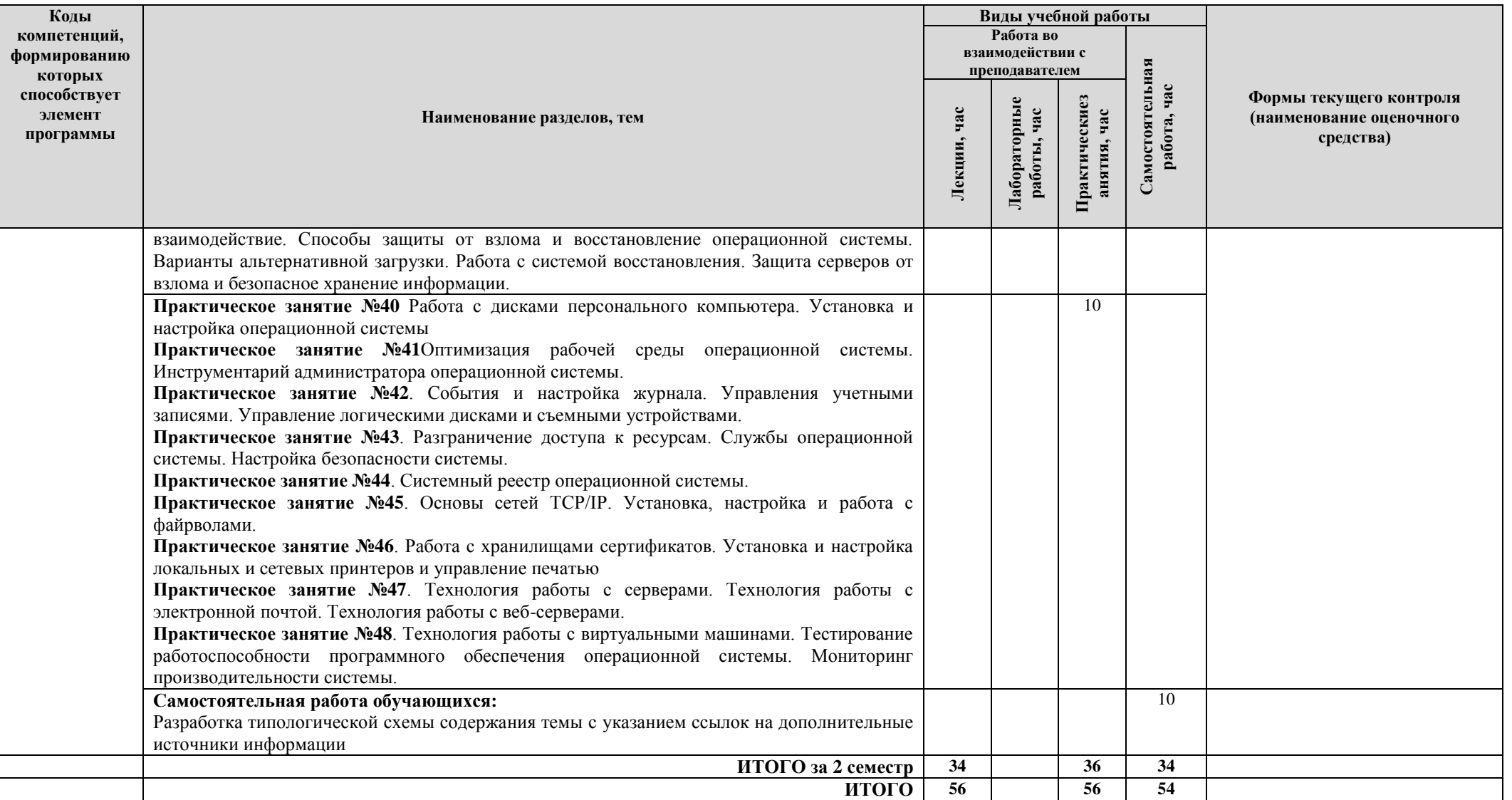

# **2.3. Формы и критерии текущего контроля успеваемости (технологическая карта для студентов очной формы обучения)**

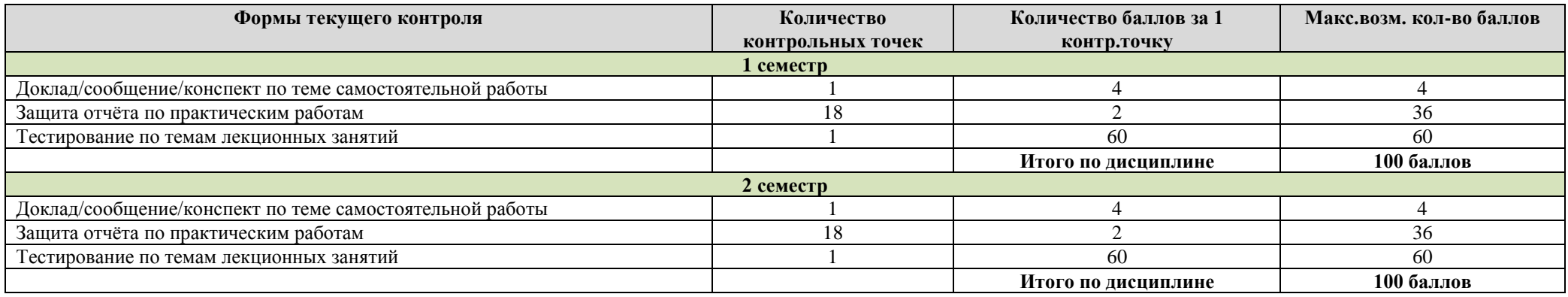

## **2.4. Шкала оценки результатов освоения междисциплинарного курса, сформированности результатов обучения**

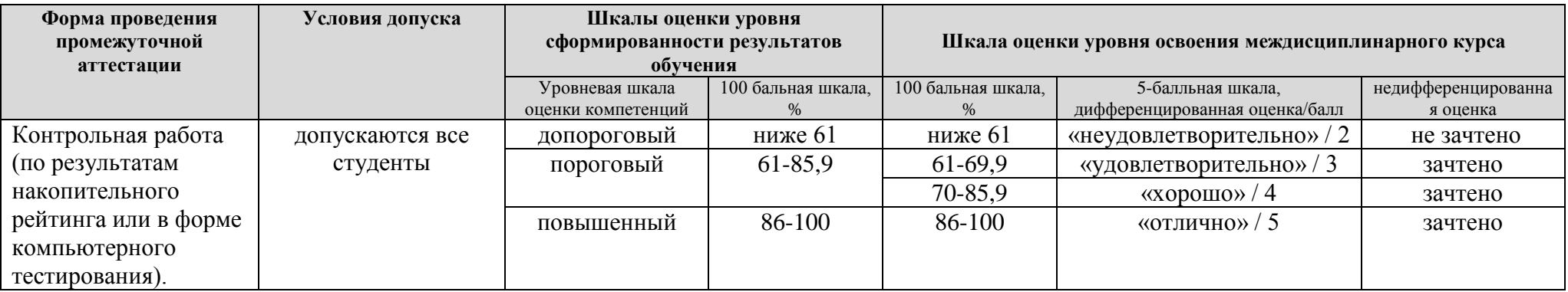

## **3. МЕТОДИЧЕСКИЕ УКАЗАНИЯ ДЛЯ ОБУЧАЮЩИХСЯПО ОСВОЕНИЮ МЕЖДИСЦИПЛИНАРНОГО КУРСА**

#### **3.1. Общие методические рекомендации по освоению междисциплинарного курса, образовательные технологии**

Междисциплинарный курс реализуется посредством проведения контактной работы с обучающимися (включая проведение текущего контроля успеваемости), самостоятельной работы обучающихся и промежуточной аттестации.

Контактная работа может быть аудиторной, внеаудиторной, а также проводиться в электронной информационно-образовательной среде университета (далее - ЭИОС).В случае проведения части контактной работы по дисциплине в ЭИОС (в соответствии с расписанием учебных занятий), трудоемкость контактной работа в ЭИОС эквивалентна аудиторной работе.

При проведении учебных занятий по дисциплине обеспечивается развитие у обучающихся навыков командной работы, межличностной коммуникации, принятия решений, лидерских качеств (включая проведение интерактивных лекций, групповых дискуссий, ролевых игр, тренингов, анализ ситуаций и имитационных моделей, преподавание дисциплины в форме курса, составленного на основе результатов научных исследований, проводимых университетом, в том числе с учетом региональных особенностей профессиональной деятельности выпускников и потребностей работодателей).

Преподавание дисциплины ведется с применением следующих видов образовательных технологий:

*-балльно-рейтинговая технология оценивания;*

*- электронное обучение;*

Для оценки знаний, умений, навыков и уровня сформированности компетенции по дисциплине применяется балльно-рейтинговая система контроля и оценки успеваемости студентов. В основу балльно-рейтинговой системы положены принципы, в соответствии с которыми формирование рейтинга студента осуществляется в ходе текущего контроля успеваемости. Максимальное количество баллов в семестре – 100.

По итогам текущей успеваемости студенту может быть выставлена оценка по промежуточной аттестации в соответствии за набранными за семестр баллами.Студентам, набравшим в ходе текущего контроля успеваемости по дисциплине от 61 до 100 баллов и выполнившим все обязательные виды запланированных учебных занятий, по решению преподавателя без прохождения промежуточной аттестации выставляется оценка в соответствии со шкалой оценки результатов освоения дисциплины.

**Результат обучения считается сформированным (повышенный уровень)**, если теоретическое содержание курса освоено полностью; при устных собеседованиях студент исчерпывающе, последовательно, четко и логически стройно излагает учебный материал; свободно справляется с задачами, вопросами и другими видами заданий, требующих применения знаний, использует в ответе дополнительный материал; все предусмотренные рабочей учебной программой задания выполнены в соответствии с установленными требованиями, студент способен анализировать полученные результаты; проявляет самостоятельность при выполнении заданий, качество их выполнения оценено числом баллов от 86 до 100, что соответствует повышенному уровню сформированности результатов обучения.

**Результат обучения считается сформированным (пороговый уровень)**, если теоретическое содержание курса освоено полностью; при устных собеседованиях студент последовательно, четко и логически стройно излагает учебный материал; справляется с задачами, вопросами и другими видами заданий, требующих применения знаний; все предусмотренные рабочей учебной программой задания выполнены в соответствии с установленными требованиями, студент способен анализировать полученные результаты; проявляет самостоятельность при выполнении заданий, качество их выполнения оценено числом баллов от 61 до 85,9, что соответствует пороговому уровню сформированности результатов обучения.

**Результат обучения считается несформированным**, если студент при выполнении заданий не демонстрирует знаний учебного материала, допускает ошибки, неуверенно, с большими затруднениями выполняет задания, не демонстрирует необходимых умений, качество выполненных заданий не соответствует установленным требованиям, качество их выполнения оценено числом баллов ниже 61, что соответствует допороговому уровню.

#### **3.2. Методические указания по самостоятельной работе обучающихся**

Самостоятельная работа обеспечивает подготовку обучающегося к аудиторным занятиям и мероприятиям текущего контроля и промежуточной аттестации по изучаемой дисциплине. Результаты этой подготовки проявляются в активности обучающегося на занятиях и в качестве выполненных практических заданий и других форм текущего контроля.

При выполнении заданий для самостоятельной работы рекомендуется проработка материалов лекций по каждой пройденной теме, а также изучение рекомендуемой литературы, представленной в Разделе 4.

В процессе самостоятельной работы при изучении дисциплины студенты могут использовать в специализированных аудиториях для самостоятельной работы компьютеры, обеспечивающему доступ к программному обеспечению, необходимому для изучения дисциплины, а также доступ через информационно-телекоммуникационную сеть «Интернет» к электронной информационно-образовательной среде университета (ЭИОС) и электронной библиотечной системе (ЭБС), где в электронном виде располагаются учебные и учебнометодические материалы, которые могут быть использованы для самостоятельной работы при изучении дисциплины.

Для обучающихся по заочной форме обучения самостоятельная работа является основным видом учебной деятельности.

## **4. УЧЕБНО-МЕТОДИЧЕСКОЕ И ИНФОРМАЦИОННОЕ ОБЕСПЕЧЕНИЕ МЕЖДИСЦИПЛИНАРНОГО КУРСА**

## **4.1. Перечень основной и дополнительной учебной литературы, необходимой для освоения междисциплинарного курса**

#### **Основная литература**

**1.** Лисьев, Г. А.**.** Программное обеспечение компьютерных сетей и web-серверов : учеб. пособие для студентов сред. проф. образования по укруп. группам специальностей 09.02.00 "Информатика и вычисл. техника", 44.02.00 "Образование и пед. науки" / Г. А. Лисьев, П. Ю. Романов, Ю. И. Аскерко. - Документ read. - Москва : ИНФРА-М, 2021. - 145 с. - (Среднее профессиональное образование). - Прил. - Практикум. - URL: https://znanium.com/read?id=365037 (дата обращения: 09.12.2020). - Режим доступа: для авториз. пользователей. - ISBN 978-5-16-014514-3. - 978-5-16-107065-9. - Текст : электронный.

**2.** Яшин, В. Н. Информатика. Программные средства персонального компьютера : учеб. пособие для вузов по направлению "Приклад. информатика" и др. экон. специальностям / В. Н. Яшин. - Документ Bookread2. - Москва : ИНФРА-М, 2018. - 236 с. - (Высшее образование - Бакалавриат). - URL: http://znanium.com/bookread2.php?book=937489 (дата обращения: 15.10.2020). - Режим доступа: для авториз. пользователей. - ISBN 978-5-16-100158-5. - Текст : электронный.

#### **Дополнительная литература**

3. Максимов, Н. В. Компьютерные сети : учеб. пособие для сред. проф. образования по специальностям информатики и вычисл. техники / Н. В. Максимов, И. И. Попов. - 6-е изд., перераб. и доп. - Документ read. - Москва : ФОРУМ [и др.], 2021. - 464 с. : ил. - (Среднее профессиональное образование). - Глоссарий. - Прил. - URL: https://znanium.com/read?id=364626 (дата обращения: 10.12.2020). - Режим доступа: для авториз. пользователей. - ISBN 978-5-00091- 454-0. - 978-5-16-105870-1. - Текст : электронный.

4. Сергеев, А. Н. Основы локальных компьютерных сетей : учеб. пособие / А. Н. Сергеев. - 2-е изд., стер. - Документ Reader. - Санкт-Петербург : Лань, 2020. - 183 с. : ил. - URL: https://e.lanbook.com/reader/book/147339/#1 (дата обращения: 15.10.2020). - Режим доступа: для авториз. пользователей. - ISBN 978-5-8114-6475-3. - Текст : электронный.

### **4.2. Профессиональные базы данных, информационно-справочные системы, интернет-ресурсы**

1. КонсультантПлюс [Электронный ресурс]: Справочная правовая система. - Режим доступа: http://www.consultant.ru/.

2. Электронная библиотечная система Поволжского государственного университета сервиса [Электронный ресурс]. – Режим доступа: http://elib.tolgas.ru. / - Загл. с экрана.

3. Электронно-библиотечная система Znanium.com [Электронный ресурс]. - Режим доступа: [http://znanium.com/.](http://znanium.com/) – Загл. с экрана.

4. Электронно-библиотечная система «Издательство Лань» [Электронный ресурс]. - Режим доступа: https://e.lanbook.com/. – Загл. с экрана.

5. Научная электронная библиотека eLIBRARY.RU [Электронный ресурс]. - Режим доступа: http://elibrary.ru/defaultx.asp. - Загл с экрана.

6. Polpred.com. Обзор СМИ. Полнотекстовая, многоотраслевая база данных (БД) [Электронный ресурс]. - Режим доступа: [http://polpred.com/.](http://www.polpred.com/) – Загл. с экрана.

7. Базы данных Всероссийского института научной и технической информации (ВИНИТИ РАН) по естественным, точным и техническим наукам Электронный ресурс]. - Режим доступа: [http://www.viniti.ru.](http://www.viniti.ru/) – Загл. с экрана.

8. Университетская информационная система Россия [Электронный ресурс]. - Режим доступа: [http://uisrussia.msu.ru/.](http://uisrussia.msu.ru/) – Загл. с экрана.

9. Официальная статистика. Официальный сайт Федеральной службы государственной статистики [Электронный ресурс]. - Режим доступа: https://www.gks.ru/ – Загл. с экрана.

10. Финансово-экономические показатели Российской Федерации [Электронный ресурс]. - Режим доступа: https://www.minfin.ru/ru/statistics/ – Загл. с экрана.

11. Интернет-ресурс «Библиотека. Единое окно доступа к образовательным ресурсам». Режим доступа: http://window.edu.ru/window/library/

12. Интернет-ресурс «Виртуальный тренажер по сборке персонального компьютера» Режим доступа: http://assembly-pc.narod.ru/index.html

## **4.3. Программное обеспечение**

Информационное обеспечение учебного процесса по дисциплине осуществляется с использованием следующего программного обеспечения (лицензионного и свободно распространяемого), в том числе отечественного производства:

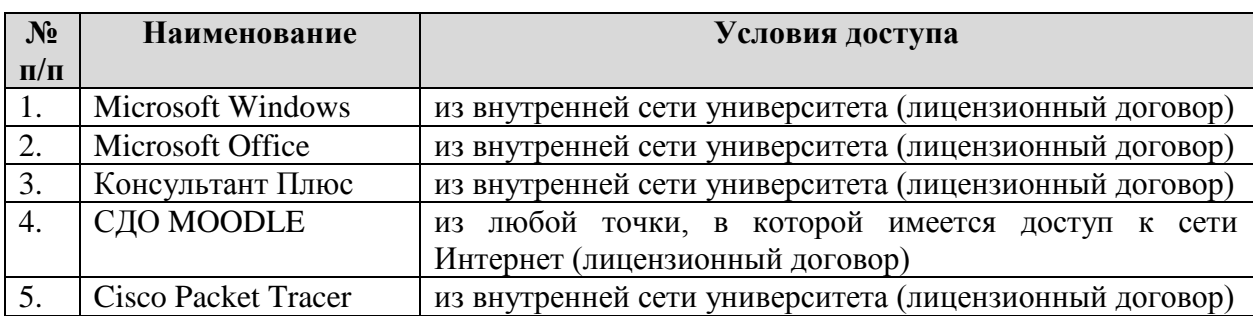

## **5. ОПИСАНИЕ МАТЕРИАЛЬНО-ТЕХНИЧЕСКОЙ БАЗЫ, НЕОБХОДИМОЙ ДЛЯ ОСУЩЕСТВЛЕНИЯ ОБРАЗОВАТЕЛЬНОГО ПРОЦЕССА ПО МДК**

Специальные помещения представляют собой учебные аудитории для проведения занятий всех видов, предусмотренных образовательной программой, в том числе групповых и индивидуальных консультаций, текущего контроля и промежуточной аттестации, а также помещения для самостоятельной работы, мастерские и лаборатории, оснащенные оборудованием, техническими средствами обучения и материалами, учитывающими требования международных стандартов.

**Занятия лекционного типа**. Учебные аудитории для занятий лекционного типа укомплектованы мебелью и техническими средствами обучения, служащими для представления учебной информации (стационарные или переносные наборы демонстрационного оборудования (проектор, экран, компьютер/ноутбук), учебно-наглядные пособия (презентации по темам лекций), обеспечивающие тематические иллюстрации, соответствующие данной программе дисциплины.

**Занятия семинарского типа**. Учебные аудитории для занятий семинарского типа укомплектованы мебелью и техническими средствами обучения, служащими для представления учебной информации (стационарные или переносные наборы демонстрационного оборудования (проектор, экран, компьютер/ноутбук).

**Промежуточная аттестация.** Для проведения промежуточной аттестации по дисциплине используются компьютерные классы, оснащенные компьютерной техникой с возможностью подключения к сети «Интернет» и обеспечением доступа в электронную информационнообразовательную среду университета и/или учебные аудитории, укомплектованные мебелью и техническими средствами обучения.

**Самостоятельная работа**. Помещения для самостоятельной работы оснащены компьютерной техникой с возможностью подключения к сети «Интернет» и доступом к электронной информационно-образовательной среде университета. Для организации самостоятельной работы обучающихся используются:

- компьютерные классы университета;

- библиотека (медиазал), имеющая места для обучающихся, оснащенные компьютерами с доступом к базам данных и сети «Интернет».

**Электронная информационно-образовательная среда университета (ЭИОС).** Каждый обучающийся в течение всего периода обучения обеспечен индивидуальным неограниченным доступом к электронной информационно-образовательной среде университета (ЭИОС) http://sdo.tolgas.ru/из любой точки, в которой имеется доступ к информационнотелекоммуникационной сети «Интернет», как на территории университета, так и вне ее.

## **6. ОСОБЕННОСТИ ОРГАНИЗАЦИИ ОБУЧЕНИЯ ДЛЯ ЛИЦ С ОГРАНИЧЕННЫМИ ВОЗМОЖНОСТЯМИ ЗДОРОВЬЯ И ИНВАЛИДОВ**

При необходимости рабочая программа дисциплины может быть адаптирована для обеспечения образовательного процесса инвалидов и лиц с ограниченными возможностями здоровья, в том числе для дистанционного обучения. Для этого требуется заявление студента (его законного представителя) и заключение психолого-медико-педагогической комиссии (ПМПК).

В случае необходимости, обучающимся из числа лиц с ограниченными возможностями здоровья (по заявлению обучающегося) а для инвалидов также в соответствии с индивидуальной программой реабилитации инвалида, могут предлагаться следующие варианты восприятия учебной информации с учетом их индивидуальных психофизических особенностей, в том числе с применением электронного обучения и дистанционных технологий:

- для лиц с нарушениями зрения: в печатной форме увеличенным шрифтом; в форме электронного документа; в форме аудиофайла (перевод учебных материалов в аудиоформат); в печатной форме на языке Брайля; индивидуальные консультации с привлечением тифлосурдопереводчика; индивидуальные задания и консультации.

- для лиц с нарушениями слуха: в печатной форме; в форме электронного документа; видеоматериалы с субтитрами; индивидуальные консультации с привлечением сурдопереводчика; индивидуальные задания и консультации.

- для лиц с нарушениями опорно-двигательного аппарата: в печатной форме; в форме электронного документа; в форме аудиофайла; индивидуальные задания и консультации.

## **7. ОЦЕНОЧНЫЕ МАТЕРИАЛЫ (ФОНД ОЦЕНОЧНЫХ СРЕДСТВ) ДЛЯ ТЕКУЩЕГО КОНТРОЛЯ УСПЕВАЕМОСТИИ ПРОМЕЖУТОЧНОЙ АТТЕСТАЦИИ**

**7.1. Типовые контрольные задания или иные материалы, необходимые для оценки знаний, умений, навыков и (или) опыта в ходе текущего контроля успеваемости**

#### **Типовые задания к практическим (семинарским) занятиям**

**Практическое занятие № 1**. Организация информации в персональных компьютерах. Программный интерфейс.

**Практическое занятие № 2.** Системные программы. Инструментальные программы

**Практическое занятие № 3**. Изучение пользовательского интерфейса операционной системы. Настройка операционной системы. Изучение командных файлов

**Практическое занятие № 4**. Изучение команд конфигурации и многовариантной конфигурации системы. Изучение файловой системы. Изучение процесса загрузки операционной системы.

**Практическое занятие № 5**. Изучение системного реестра. Команды операционной системы. Диспетчер задач. Консоль восстановления. Восстановление установок компьютера. Встроенные приложения операционной системы.

**Практическое занятие № 6**. Организация обмена данными в операционной системе. Планирование процессов и обслуживание ввода – вывода. Установка операционной системы. Защищенность и отказоустойчивость операционной системы.

**Практическое занятие № 7.** Программные средства управления и поддержка работы периферийных устройств. Установка программного обеспечения устройств персонального компьютера и сервера.

**Практическое занятие № 8**. Диспетчер устройств и драйверы оборудования. Составить сравнительные характеристики носителей информации.

**Практическое занятие № 3**. Установка и настройка параметров функционирования периферийных устройств и оборудования. Организация системы ввода – вывода информации

**Практическое занятие № 10**. Принципы работы пакетов прикладных программ.

**Практическое занятие № 11**. Программы, работающие под управлением определенной операционной системы (установка и настройка).

**Практическое занятие № 12**. Настройка программного интерфейса прикладных программ

**Практическое занятие № 13**. Установка и настройка прикладного программного обеспечения на персональные компьютеры и серверы.

**Практическое занятие № 14**. Технология работы с графическими редакторами

**Практическое занятие** № **15**. Технология работы со звуковыми редакторами

**Практическое занятие № 16**. Технология работы с видео редакторами. Программы по конвертированию файлов.

**Практическое занятие № 17**. Программа мультимедиа контента. Программы по видео захвату.

**Практическое занятие № 18.** Программы по созданию анимацией. Программы трехмерной графики.

**Практическое занятие № 19**Мультимедиа в сети интернет. Установка и настройка мультимедиа контента.

**Практическое занятие № 20**. Работа с браузером и поисковыми системами. Электронная почта. Избранное, подписка, каналы и рабочий стол. Сохранение, редактирование и печать страницы WEB.

**Практическое занятие № 21.** Общение и обмен информации по локальной сети. Адресация в компьютерной сети. Настройка доступа к сети Интернет из локальной сети.

**Практическое занятие № 22.** Установка и настройка программного обеспечения локальных сетей. Публикация информации в интернете.

**Практическое занятие № 2**3. Технология работы с сетевыми операционными системами. Установка сетевых операционных систем.

**Практическое занятие №** 24. Использование удалённых сетевых ресурсов. Настройка учетной политики

**Практическое занятие №** 25. Организация функционирования ЛВС на базе сетевой операционной системы. Установка ОС и построение контроллера домена. Управление учетными записями пользователей.

**Практическое занятие №** 26. Настройка доступа к сети Интернет из локальной сети. Механизмы резервного копирования данных в сетевой операционной системе.

**Практическое занятие №** 27. Управление сервером. Утилиты сервера

**Практическое занятие №** 28. Языки гипертекстовой разметки. Технология работы с веб – сервером.

**Практическое занятие №** 29. Программные средствазащитыинформации

**Практическое занятие № 30**. Архивация данных под паролем.

**Практическое занятие №** 31. Антивирусная защита.

**Практическое занятие №** 32. Защита операционной системы. Программы, распределяющие права пользователей. Защита загрузочного сектора от вирусов.

**Практическое занятие №** 33. Защиты данных в сетях персональных компьютеров и серверов.

**Практическое занятие №** 34. Методы восстановления ОС

**Практическое занятие №** 35. Утилита синхронизация в операционной системе. Утилиты по настройки и оптимизации операционной системы.

**Практическое занятие №** 36. Восстановление информации с различных носителей. Обслуживание дисков.

**Практическое занятие №** 37. Основы диагностики сети. Тестирование программного обеспечения персонального компьютера и сервера.

**Практическое занятие №** 38. Увеличение скорости работы компьютера с помощью настроек BIOS Программы - ускорители операционной системы

**Практическое занятие №** 39. Организация информации (сжатие и очистка информации)

**Практическое занятие №** 40. Работа с дисками персонального компьютера. Установка и настройка операционной системы

**Практическое занятие № 41** Оптимизация рабочей среды операционной системы. Инструментарий администратора операционной системы.

**Практическое занятие №** 42. События и настройка журнала. Управления учетными записями. Управление логическими дисками и съемными устройствами.

**Практическое занятие №** 43. Разграничение доступа к ресурсам. Службы операционной системы. Настройка безопасности системы.

**Практическое занятие №** 44. Системный реестр операционной системы.

**Практическое занятие №** 45. Основы сетей TCP/IP. Установка, настройка и работа с файрволами.

**Практическое занятие №** 46. Работа с хранилищами сертификатов. Установка и настройка локальных и сетевых принтеров и управление печатью

**Практическое занятие №** 47. Технология работы с серверами. Технология работы с электронной почтой. Технология работы с веб-серверами.

**Практическое занятие №** 48. Технология работы с виртуальными машинами. Тестирование работоспособности программного обеспечения операционной системы. Мониторинг производительности системы.

#### **Типовые тестовые задания**

1) Защита информации это

- комплекс мероприятий направленных на обеспечение информационной безопасности

- синтез сведений

- анализ и скрытие

- моделирование потоков информации

2) Информационная система — это

- совокупность содержащейся в базах данных информации и обеспечивающих ее обработку информационных технологий и технических средств

- функции и процедуры
- взаимодействие объекта
- КОБОЛ зашиты

3) Доступ к информации — это

- получение субъектом возможности ознакомления с информацией
- взаимодействие объекта
- недоступность
- ключ к информации
- 4) Доступ к информации различают:
- санкционированный и несанкционированный
- только санкционированный
- локализация ЭЦП
- только свободный в сети

5) Санкционированный доступ к информации — это

- доступ не нарушающий установленные правила
- доступ под электромагитным излучением
- доступ под контролем ФСБ
- доступ с видеонаблюдением

6) Статья 272 Уголовного кодекса РФ устанавливает ответственность за:

- неправомерный доступ к компьютерной информации
- распространение вредоносных программ для ЭВМ
- порядка и правил поведения
- за нарушение правил эксплуатации ЭВМ

7) Статья 273 Уголовного кодекса РФ устанавливает ответственность за:

- распространение вредоносных программ для ЭВМ
- порядка и правил поведения
- за нарушение правил эксплуатации ЭВМ
- нет правильных ответов

8) Под программными средствами защиты информации понимают:

- специальные программы
- продвижение вируса
- локализация ЭЦП
- подпрограммы рабочей станции

9) К основным программным средствам защиты информации относятся:

- программы идентификации и аутентификации
- программы электромагнитного излучения
- программы и системы с аппаратурой
- нет правильных ответов

10) Какие элементы должны быть уникальными в каждом компьютере и не могут дублироваться в сети? (Выберите два варианта.)

- имя компьютера
- IP-адрес
- разбиение
- файловая система
- операционная система

11) Какие три элемента информации должны быть указаны на компьютере, чтобы данный компьютер мог отправлять и получать информацию в сетях? (Выберите три варианта.)

- IP-адрес
- маска подсети
- основной шлюз
- ближайший сервер
- операционная система
- производитель сетевой платы

12) Что происходит, если компьютеры настроены для динамического получения сетевой конфигурации?

- Каждый компьютер запрашивает на сервере информацию о конфигурации.
- Каждый компьютер получает постоянный IР-адрес.
- Сетевой администратор вводит информацию по каждому компьютеру.

- Сетевая интерфейсная плата автоматически предоставляет компьютеру информацию о конфигурации и сохраняет данную информацию о конфигурации.

13) Какие две потенциальные угрозы для мобильного устройства несет получение прав администратора и разблокировка начального загрузчика?

-Пользовательская ОС разрешает доступ к корневому каталогу.

-Нет гарантий, что пользовательская ОС сможет надлежащим образом создавать и поддерживать функционал изолированной среды-«песочницы».

-Можно существенно изменить пользовательский интерфейс.

-Повышение производительности устройства.

-Включение функций, отключенных оператором сотовой связи.

14) Инженеру требуется настроить гарнитуру Bluetooth для пользователя компьютера. Какие действия следует выполнить перед установкой головной гарнитуры? (Выберите два варианта.) -Извлечь аккумулятор.

-Отключить источник питания переменного тока.

-Включить Bluetooth в BIOS.

-Убедиться, что к неокрашенной части ноутбука прикреплен антистатический браслет.

-Убедиться, что переключатель Bluetooth на ноутбуке находится в положении «включено».

15) Пользователю нужно обновить компоненты ноутбука для увеличения производительности. Какие два компонента пользователь может заменить самостоятельно?

-ОЗУ

-аккумулятор -материнскую плату  $-III$ -ЖК-дисплей

## **Темы для докладов/сообщений**

- 1. История развития программного обеспечения средств вычислительной техники.
- 2. Способы организация хранения информации в персональных компьютерах.
- 3. Способы организация хранения информации в серверах.
- 4. Основные элементы интерфейса.
- 5. Интерфейс операционной системы.
- 6. Наименование операционных систем и их отличительные характеристики.
- 7. Основное назначение файловой системы.
- 8. Основной состав операционной системы.
- 9. Основные этапы установки операционной системы и их назначение.
- 10. Технология работы с системными программами.

11. Технология работы с служебными программами.

12. Технология работы с прикладными программами.

13. Способы и средства защиты информации.

- 14. Типы вирусов. Технология распространения вирусов.
- 15. Структура современных вирусных программ.
- 16. Классы антивирусных программ.
- 17. Методы антивирусной защиты.
- 18. Архивация данных под паролем.
- 19. Профилактические мероприятия по защите информации.
- 20. Как антивирусные программы влияют на скорость работы компьютера.
- 21. Технология работы с компьютерными сетями.
- 22. Электронная почта.

# **7.2. Типовые контрольные задания или иные материалы, необходимые для оценки знаний, умений, навыков и (или) опыта в ходе промежуточной аттестации**

Форма проведения промежуточной аттестации по междисциплинарному курсу: *контрольная работа (по результатам накопительного рейтинга или в форме компьютерного тестирования).* 

*Устно-письменная форма по экзаменационным билетам предполагается, как правило, для сдачи академической задолженности.* 

## **Перечень вопросов и заданий для подготовки к контрольной работе**

(ОК-1: ОК-2, ОК-3, ОК-4, ОК-5, ОК-6, ОК-7.; ПК2.1., ПК2.2., ПК2.3., ПК2.4., ПК2.5)

1. Классификация программного обеспечения.

2. Программная конфигурация компьютера. Примеры программной конфигурации компьютера в соответствии с назначением рабочего места пользователя.

3. Системное программное обеспечение.

4. Операционные системы. Разновидности. Интерфейс операционной системы.

5. Требования, предъявляемые к операционным системам.

6. Структура операционной системы.

7. Функции операционной системы.

8. Файловая система. Основные функции файловой системы.

9. Установка и сопровождение операционных систем. Последовательность установки операционной системы.

10. Диспетчер задач Windows. Назначение. Способы запуска диспетчера задач.

11. Драйверы устройств и периферийного оборудования. Последовательность установка программного обеспечения устройства.

12. Служебное программное обеспечение.

13. Проблема вирусного заражения программ. Современные антивирусные программы, перспективные методы антивирусной защиты.

14. Программное обеспечение компьютерных сетей и WEB-серверов. Серверные операционные системы.

15. Прикладное ПО. Пакеты прикладных программ.

16. Прикладные программы общего назначения.

17. Прикладные программы специального (профессионального) назначения.

18. Программы для работы в локальной сети и Интернете. Программы навигации (браузеры) по Всемирной паутине Internet.

19. Назначение и средства администрирования. Понятие администрирования операционных систем.

20. Управление автоматической загрузкой программ. Система автоматического восстановления системы. Резервное копирование данных, создание образа системы.

21. Администрирование пользователей. Работа с профилями пользователей. Разграничение доступа к ресурсам с помощью разрешений NTFS.

22. Способы и методы оптимизации работы персонального компьютера.

23. Программные сбои и неисправности. Выявление признаков зависания компьютера. Диагностирующие программы.

24. Основные направления защиты информации. Информационная безопасность. Способы защиты информации. Средства защиты информации.

25. Защита отдельных файлов от чтения, удаления, копирования. Архивация данных под паролем.

**Примерный тест для итогового тестирования (контрольная работа)**

(ОК-1: ОК-2, ОК-3, ОК-4, ОК-5, ОК-6, ОК-7.; ПК2.1., ПК2.2., ПК2.3., ПК2.4., ПК2.5)

1) Какие операционные системы используются на мобильных устройствах? (Выберите два варианта.)

-Android

-IOS

-Google

-Apple

-MobileOS

2) Пользователь загружает виджет на телефон Android, однако с удивлением замечает, что в результате прикосновения к виджету загружается приложение. В чем может быть причина этой проблемы?

-Пользователь загрузил вирус.

-Виджет поврежден.

-Система защиты Android нарушена или неправильно настроена.

-Виджет связан с приложением, и такое поведение является нормальным.

3) Пользователь обновляет драйвер устройства и перезагружает систему. После перезагрузки пользователь успешно выполняет вход в систему, после чего ОС отображает синий экран и происходит сбой. Пользователь нажимает клавишу F8 при перезагрузке и пытается выполнить вход с последней удачной конфигурацией, но получает тот же результат. Почему последняя удачная конфигурация не помогла решить проблему?

-При успешном входе в систему последняя удачная конфигурация заменяется на текущую. -Файл boot.ini поврежден.

-Пользователю не удалось запустить chkdsk перед входом в систему.

-Пользователю не удалось сохранить параметры CMOS при перезагрузке.

4) Инженер уменьшает размер тома в служебной программе управления дисками и разбивает раздел. Что следует сделать дальше, чтобы раздел можно было использовать?

-Создать раздел(-ы) в незанятом пространстве.

-Форматировать существующий раздел.

-Удалить все разделы и выполнить повторную инициализацию диска.

-Преобразовать незанятое пространство в динамический диск.

5) Инженер пытается устранить неисправность компьютера, проработавшего 4 года, который слишком долго загружается, и выясняет, что при каждой его загрузке BIOS выполняет обнаружение оборудования. Какое действие поможет решить данную проблему? -Замена батареи CMOS.

-Запуск диспетчера устройств для обнаружения нового оборудования.

-Сброс BIOS с помощью перемычки CMOS.

-Запуск компьютера с помощью последней удачной конфигурации.

6) Какая характеристика питания влияет на число внутренних накопителей, которые можно будет установить на компьютер?

-выходное напряжение +5 В постоянного тока

-выходное напряжение +20 В постоянного тока

-входное напряжение переменного тока

-выходное напряжение постоянного тока

-напряжение источника питания

- мощность источника питания

7) Заказчику требуется дополнительная емкость системы хранения на старом компьютере. Что следует проверить на компьютере, чтобы определить возможность добавления жесткого диска? -достаточность объема ОЗУ

-открытое гнездо расширения PCI/PCIe

-наличие свободного подключения PATA/SATA

-версию BIOS

-генерируемое тепло и требования к вентиляции

8) Для чего в ноутбуках используются приемы пропускания тактов ЦП?

-для увеличения производительности ЦП

-для сокращения возможного тепловыделения ЦП

-для обеспечения пиковой скорости работы ЦП

-для сохранения заряда аккумулятора путем снижения скорости шины между ЦП и ОЗУ

9) Какие факторы необходимо проверить при выборе и установке нескольких вентиляторов охлаждения в корпус ПК?

-Одинаковость марки и модели.

-Одинаковая скорость работы.

-Одинаковая мощность обдува.

-Правильное направление воздушного потока.

10) Какое утверждение справедливо для модулей ОЗУ DDR2 и DDR3?

-Они работают при одинаковом напряжении.

-Они обладают разным числом контактов.

-Для них используются различные типы гнезд DIMM на материнской плате.

-Для них требуется одинаковая рабочая частота на внешней шине.

11) Близкого расположения с каким типом оборудования следует избегать при прокладке медных сетевых кабелей во избежание электромагнитных помех?

-устройства беспроводной сети

-беспроводные телефоны

-микроволновые печи

-электродвигатели

13) Какие две потенциальные угрозы для мобильного устройства несет получение прав администратора и разблокировка начального загрузчика?

-Пользовательская ОС разрешает доступ к корневому каталогу.

-Нет гарантий, что пользовательская ОС сможет надлежащим образом создавать и поддерживать функционал изолированной среды-«песочницы».

-Можно существенно изменить пользовательский интерфейс.

-Повышение производительности устройства.

-Включение функций, отключенных оператором сотовой связи.

14) Какой из протоколов обеспечивает надежность передачи с помощью подтверждений?

- $-TCP$
- $-IP$

 $-$ UDP

15) Какой из уровней протоколов стандартизует параметры витой пары?

- Физический
- Сетевой
- Канальный

16) Какая часть IP-адреса определяет индивидуальное устройство в сети?

- узловая часть адреса
- первые два октета
- третий и четвертый октеты
- только четвертый октет
- сетевая часть адреса
- 17) Сколько бит в записи адреса IPv4?
- $-32.6$ ита
- $-86<sub>HT</sub>$
- 16 бит
- 64 бита
- $-123$  бит

18) Какие из перечисленных ниже уровней являются уровнями модели ТСР/IР? (Выберите три варианта.)

- Прикладной
- Интернет
- Сетевой доступ
- Физический
- Представления

19) Какое клиентское программное обеспечение позволяет зарегистрированным пользователям взаимодействовать с другими зарегистрированными пользователями в режиме реального времени?

- мгновенный обмен сообшениями
- блог
- электронная почта
- веб почта

20) Ключ команды — это

- Параметр командной строки специального формата
- Однобуквенный параметр командной строки
- Полнословный параметр командной строки
- Модификатор поведения команды, разделяющий команду и её параметры

21) Защита информации это

- комплекс мероприятий направленных на обеспечение информационной безопасности
- синтез свелений
- анализ и скрытие
- моделирование потоков информации

22) Информационная система — это

- совокупность содержащейся в базах данных информации и обеспечивающих ее обработку информационных технологий и технических средств

- функции и процедуры
- взаимодействие объекта
- КОБОЛ защиты
- 23) Доступ к информации это
- получение субъектом возможности ознакомления с информацией
- взаимодействие объекта
- недоступность
- ключ к информации

24) Доступ к информации различают:

- санкционированный и несанкционированный
- только санкционированный
- локализация ЭЦП
- только свободный в сети

25) Санкционированный доступ к информации — это

- доступ не нарушающий установленные правила
- доступ под электромагитным излучением
- доступ под контролем ФСБ
- доступ с видеонаблюдением

26) Статья 272 Уголовного кодекса РФ устанавливает ответственность за:

- неправомерный доступ к компьютерной информации
- распространение вредоносных программ для ЭВМ
- порядка и правил поведения
- за нарушение правил эксплуатации ЭВМ

27) Статья 273 Уголовного кодекса РФ устанавливает ответственность за:

- распространение вредоносных программ для ЭВМ
- порядка и правил поведения
- за нарушение правил эксплуатации ЭВМ
- нет правильных ответов

28) Под программными средствами защиты информации понимают:

- специальные программы
- продвижение вируса
- локализация ЭЦП
- подпрограммы рабочей станции

29) К основным программным средствам защиты информации относятся:

- программы идентификации и аутентификации
- программы электромагнитного излучения
- программы и системы с аппаратурой
- нет правильных ответов

30) Какие элементы должны быть уникальными в каждом компьютере и не могут дублироваться в сети? (Выберите два варианта.)

- имя компьютера
- IP-адрес
- разбиение
- файловая система
- операционная система